**WidsMob HDR Crack For PC [March-2022]**

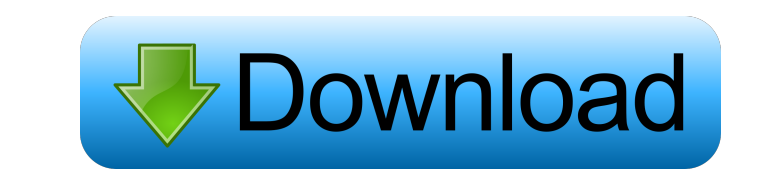

# **WidsMob HDR Product Key Full (Updated 2022)**

WidsMob HDR is a handy tool that can help you to create high dynamic range images on the go. It is especially designed to help you with basic photo editing, such as adjusting the overall color contrast, brighlights: -Quick -Includes a vignette feature -Comes with multiple options to tweak your picture -You can preview your changes in real-time The application "WIDSMOB HDR" is designed to help you create high dynamic range images on your PC. to create High dynamic range pictures with ease, thanks to its simple interface. You can also manage your pictures on your computer with the application, as well as get a preview of your image. There's a bunch of additiona you are not satisfied with. You can use the application for free but it also comes with a few options to expand its functionality. You can purchase add-ons and enhance its functionalities, providing a premium version of th V8\_TEST\_UTILS\_H\_#define V8\_TEST\_UTILS\_H\_#include #include #include #include #include #include #include #include #include "src/base/compiler-specific.h" #include "src/code-stubs.h" #include "src/macros.h" namespace v8 { nam

WidsMob HDR Free Download is a tool that allows you to create high-dynamic range photos. The app presents a simple interface that allows you to load up to three images that are to be combined into a HDR photo. What's more, comprehensive walkthrough. Additionally, it is compatible with various formats such as JPEG, TIFF, BMP and PNG, which makes it available for every photographer.Q: Make checkbox inside fancybox not clickable on mobile I'm m checkbox seems to be clickable even when I disable the default link. I've tried using the class "fancy-disabled" and "fancy-dis-off" but it doesn't work. Here is the code: HTML All 77a5ca646e

### **WidsMob HDR Crack**

## **WidsMob HDR Crack+ License Key 2022 [New]**

The original app to create HDR photos. What is HDR? HDR stands for High Dynamic Range and it is a function that helps you incorporate a wide range of light and dark tones in your images. If you often find yourself attempti location (you are not allowed to simply drag and drop them onto the main window). On the upside, there are several supported formats for you to choose from when it comes to your source files, such as JPEG, BMP, PNG and TIF mentioning that WidsMob HDR requires you to load at least 3 images with different exposures if you hope to obtain a high-quality HDR photo. Apply enhancements to your HDR pic The final step once you generated the HDR is to can discard the changes you are not pleased with and adjust the sliders as you see fit. Additionally, you can apply one of the supported filters: Classic, Concept Art or Black/White. In a nutshell To wrap it up, WidsMob HD and keep only the ones that impress you. WidsMob HDR ScreenshotsQ: How to capture the output of a command into a variable in Go? What is the idiomatic way to capture the output of a command into a variable in Go? In Perl, " $\cos$ " ) func main() { output, err :=  $\cos$ .

### **What's New In?**

WidsMob HDR is a simple, easy to use application for creating, enhancing and perfecting HDR images. With its intuitive interface, you can convert your RAW files, pictures from your digital camera and pictures from your pho HDR offers a wide range of visualisation tools, allowing you to preview the HDR image as it will look after each modification. Moreover, you can apply a plethora of different enhancements to your HDR image, such as color, and 4 graphic effects for previewing. Support: Automatic and manual RAW conversions of numerous files. Support for various RAW formats: JPG, BMP, PNG and TIFF. Support for 24/36 or 48/72 image resolution as the original on editing: Fine-tuning of the color opacity, saturation, brightness and contrast, while also applying a vignette. Ability to view the results of each modification in real-time. Ability to view the preview of the final image. black background image into your HDR image, allowing you to insert a pre-generated mask (optional). Support for RAW formats. Support for a variety of graphic formats. Support for 24/36 or 48/72 image resolutions. Ability t formats: JPG, BMP, PNG and TIFF. Support for a wide range of graphic effects. View the results of each modification in real-time. Support for RAW formats. Support for a variety of graphic formats. Support for 24/36 or 48/7 Additionaly, you can create an HDR mask: all allowing you to insert a pre-generated mask (optional). Ability to add a black background image into your

# **System Requirements For WidsMob HDR:**

Minimum: OS: Windows Vista/7/8/10 (64-bit only) Processor: Intel Core 2 Duo 2.0GHz, AMD Athlon X2 3.0GHz, AMD Phenom X3 2.8GHz, AMD FX-6100 6-Core Memory: 2GB RAM Graphics: Radeon HD 3870 or Nvidia Geforce GTX 275 DirectX:

[http://headlinesmissed.com/wp-content/uploads/2022/06/Luna\\_Royale.pdf](http://headlinesmissed.com/wp-content/uploads/2022/06/Luna_Royale.pdf) <https://courphebinsdirt198.wixsite.com/reiprocnisria/post/semper-driver-backup-6-0-0-4-with-key-2022> <https://gobigup.com/pwm-generator-free-download-3264bit-updated/> [https://grigny91-tic.fr/wp-content/uploads/2022/06/Advanced\\_Webcam\\_Recorder.pdf](https://grigny91-tic.fr/wp-content/uploads/2022/06/Advanced_Webcam_Recorder.pdf) <http://dummydoodoo.com/2022/06/06/movie-information-downloader-crack-activator-for-windows/> <https://dutchspecialforces.eu/makeitboot-crack-registration-code-free-download/> <https://aurespectdesoi.be/site-translator-crack-product-key-full-free/> <http://nadinarasi.com/?p=4715> <https://rhea-recrutement.com/wp-content/uploads/2022/06/kircypr.pdf> <https://portal.neherbaria.org/portal/checklists/checklist.php?clid=11006>